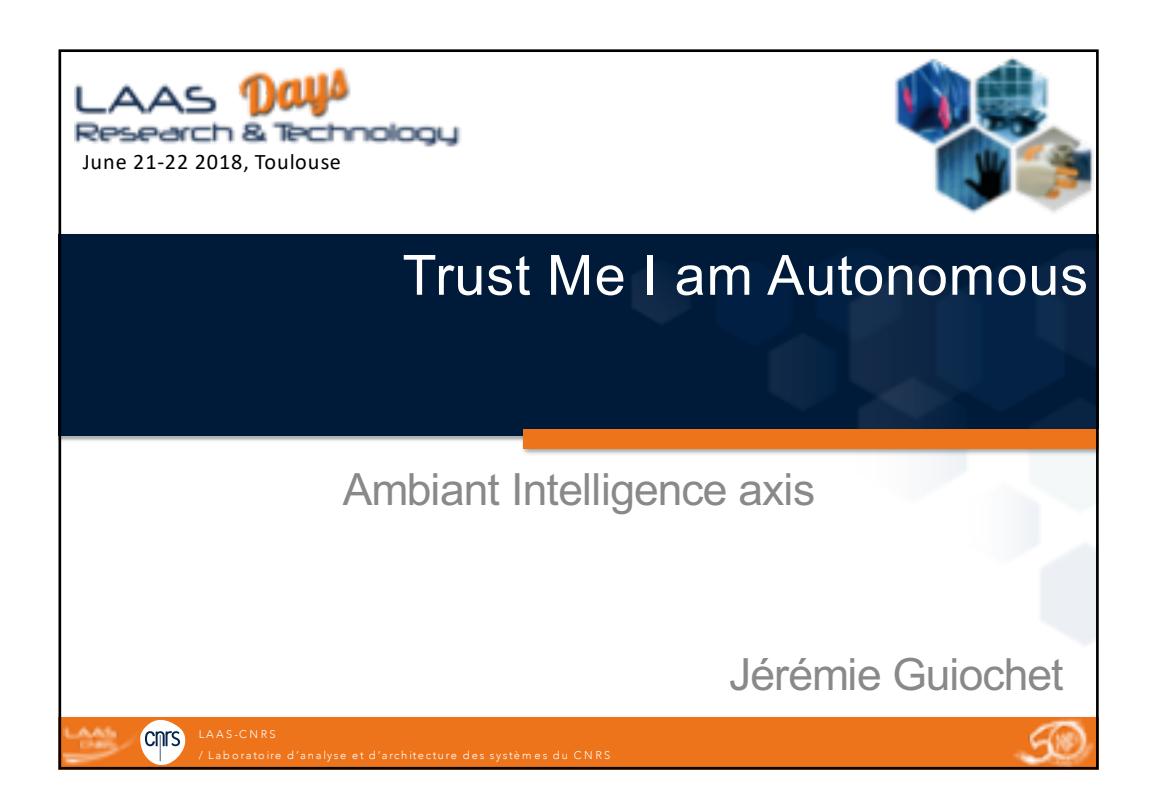

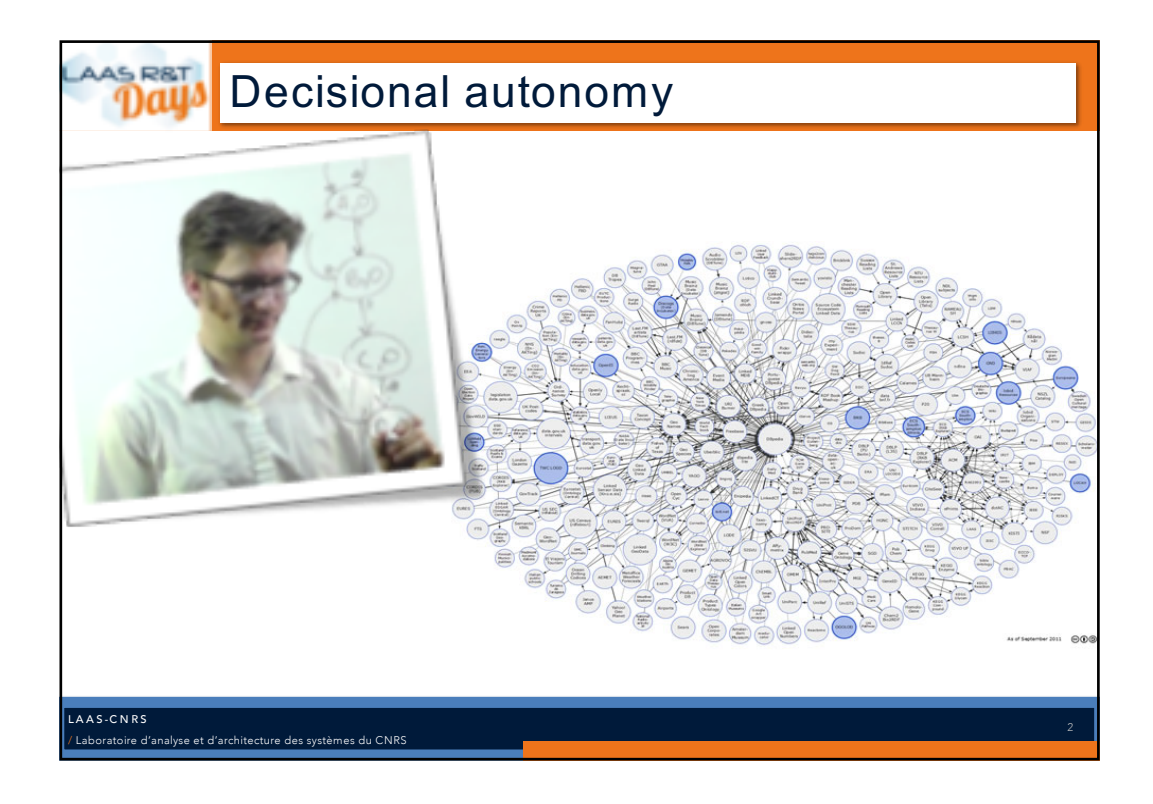

## **PARATIO** Decisional autonomy & robotics >Sense/plan/act paradigm >Unstructured environment >No human intervention 1966 – Shakey the robot LAAS -CNRS Laboratoire d'analyse et d'architecture des systèmes du CNRS

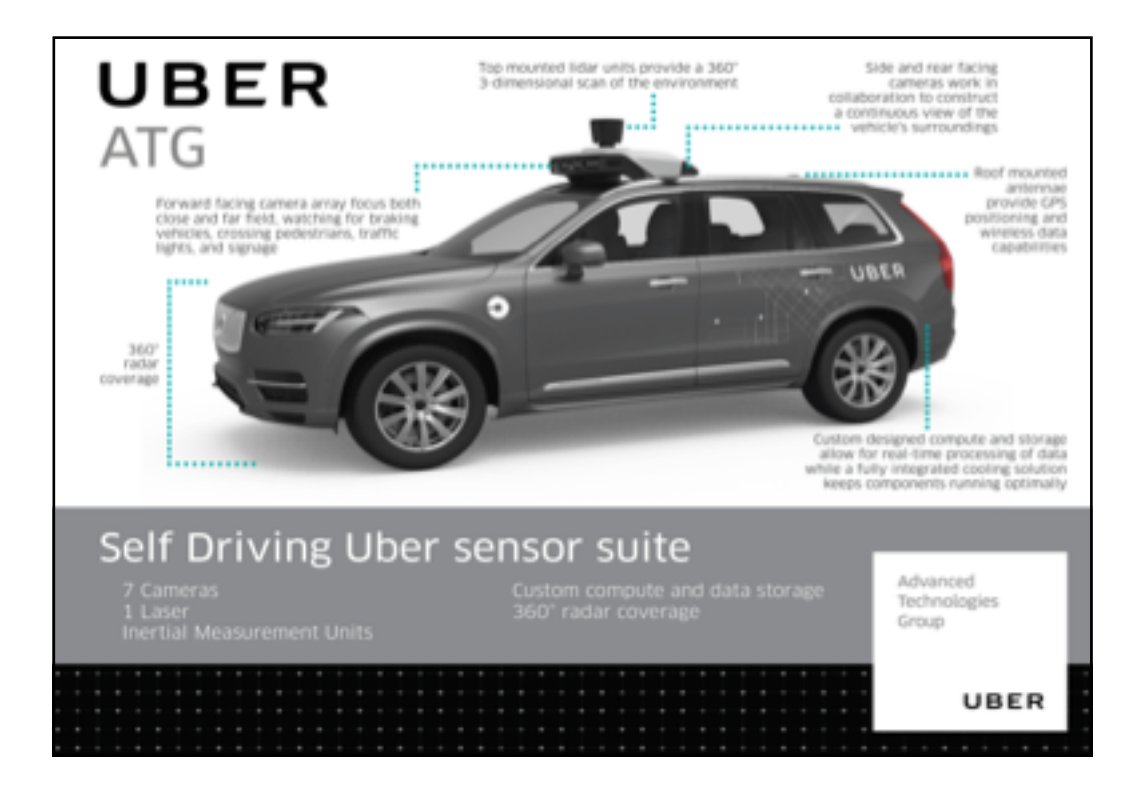

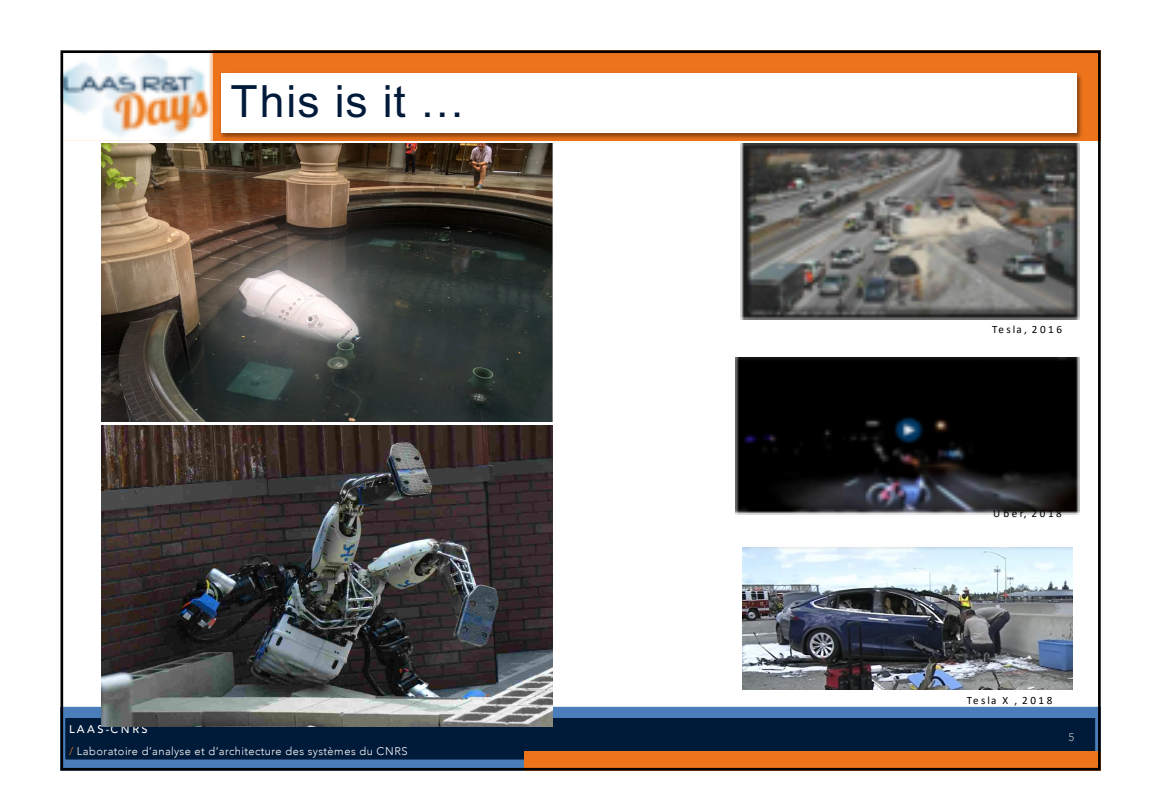

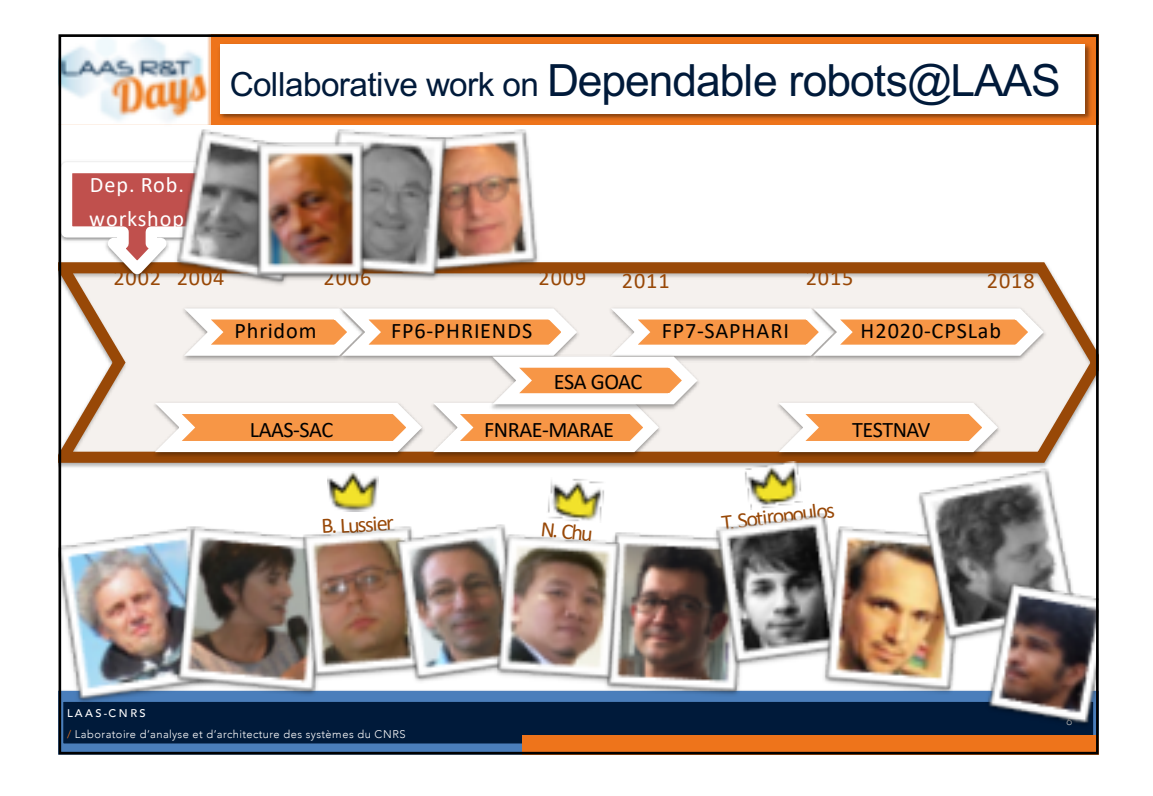

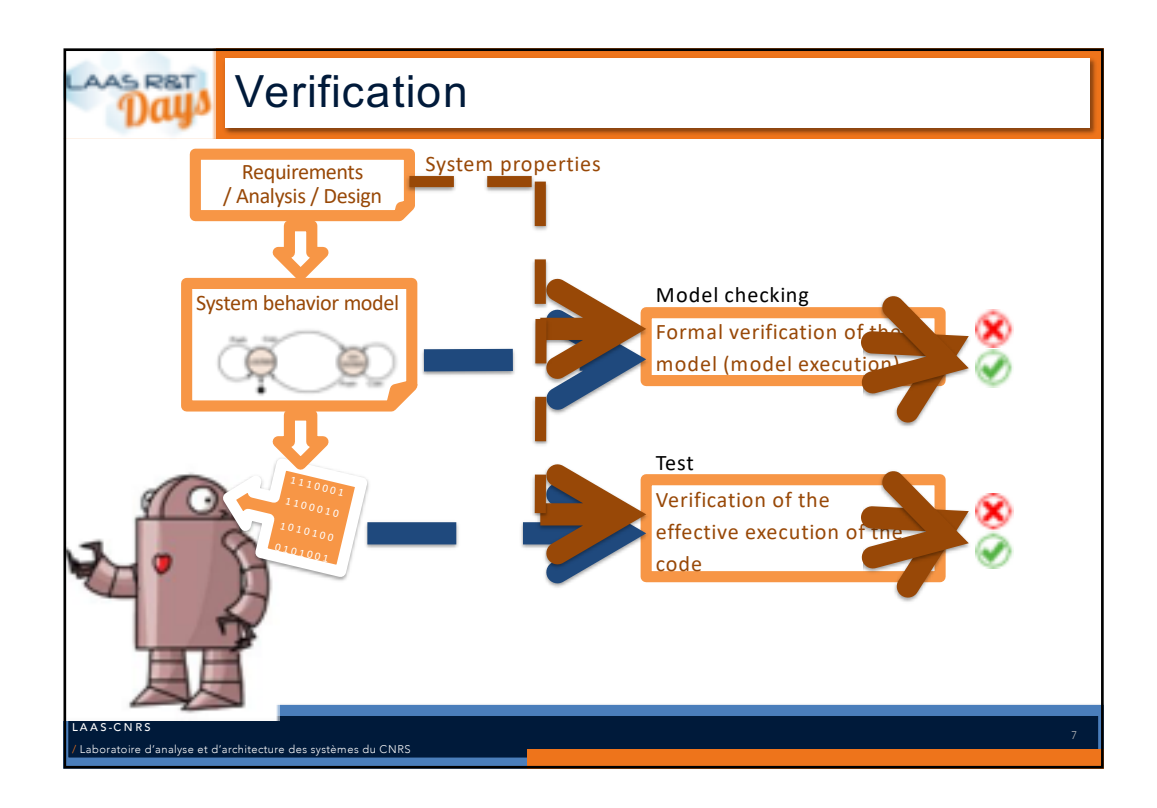

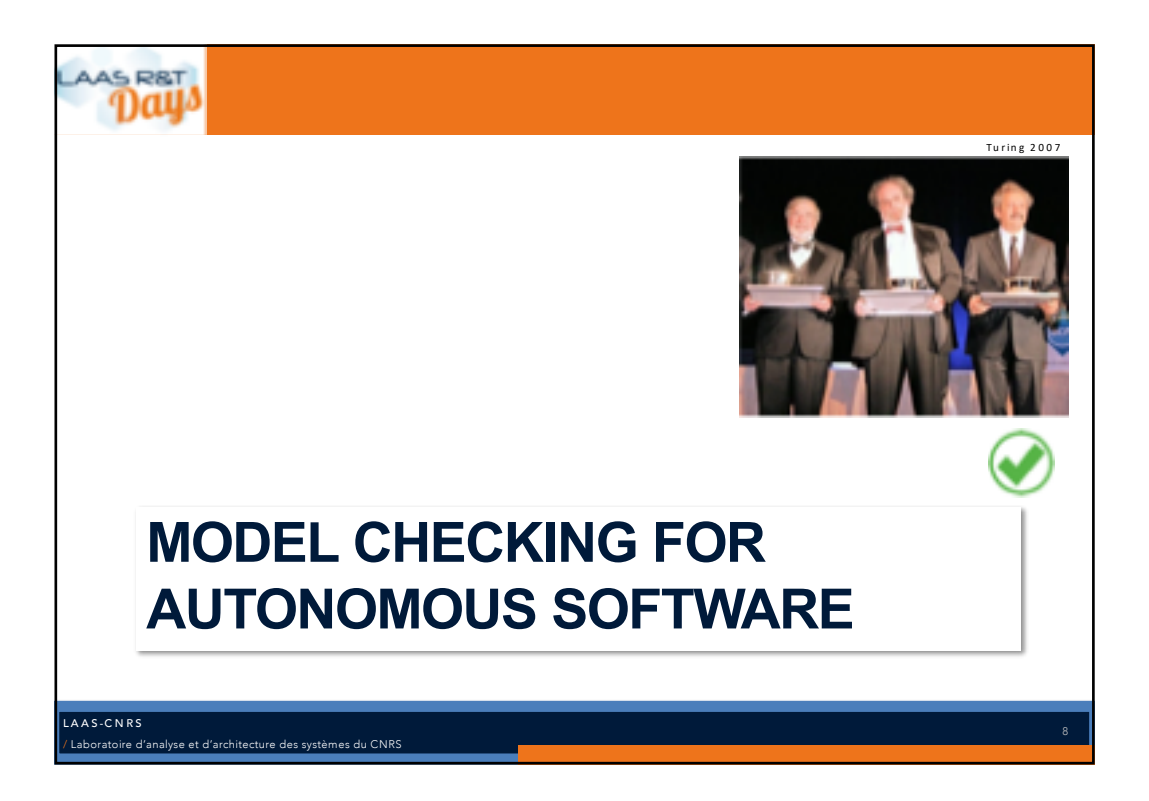

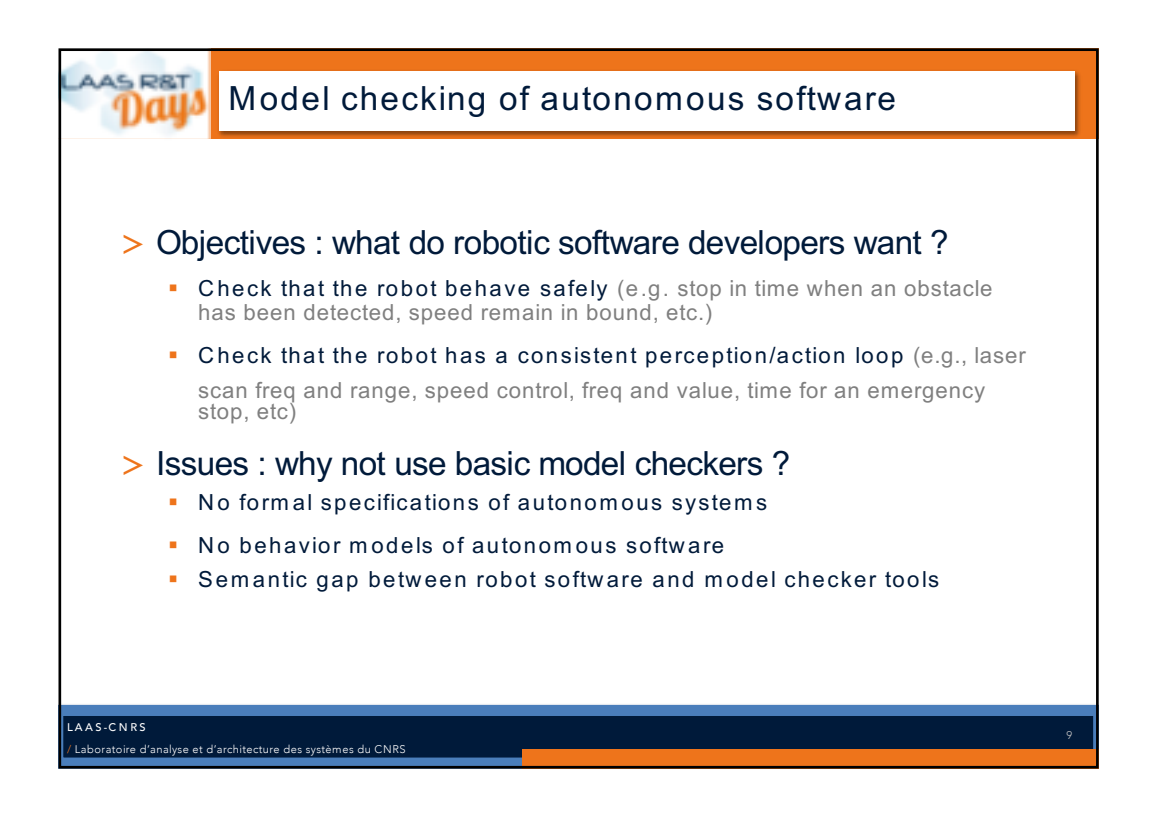

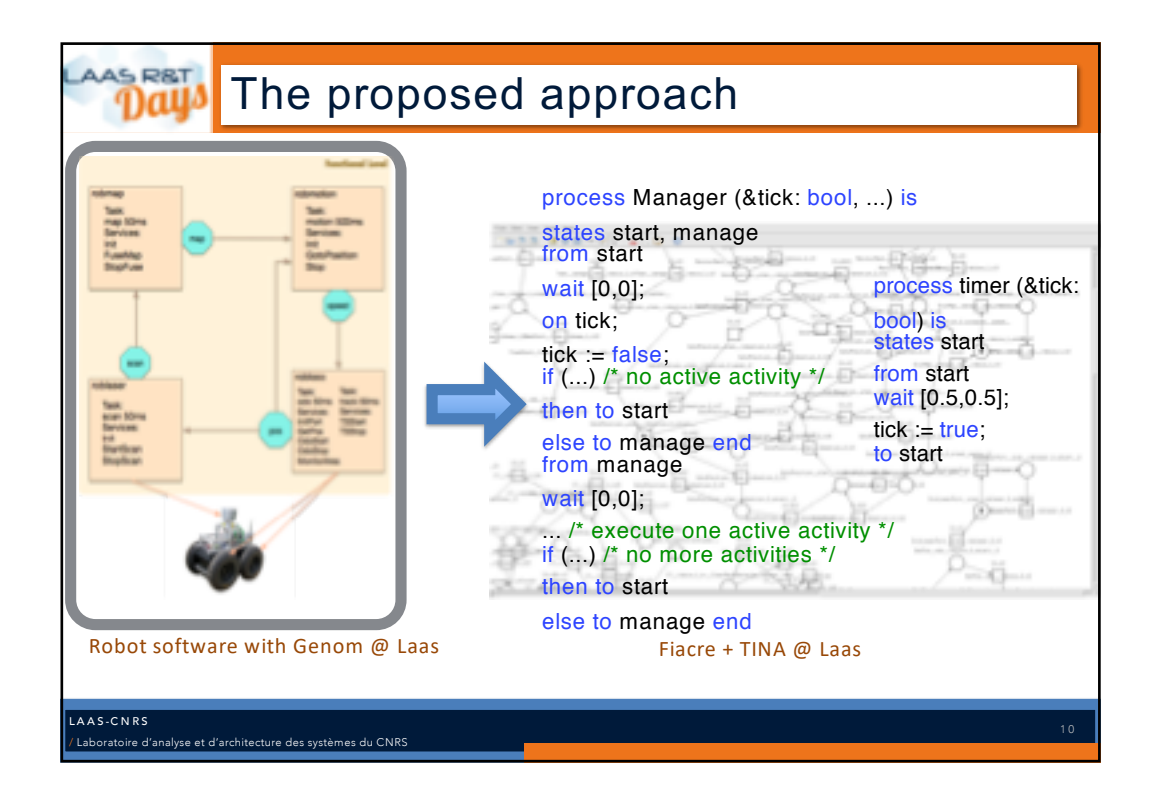

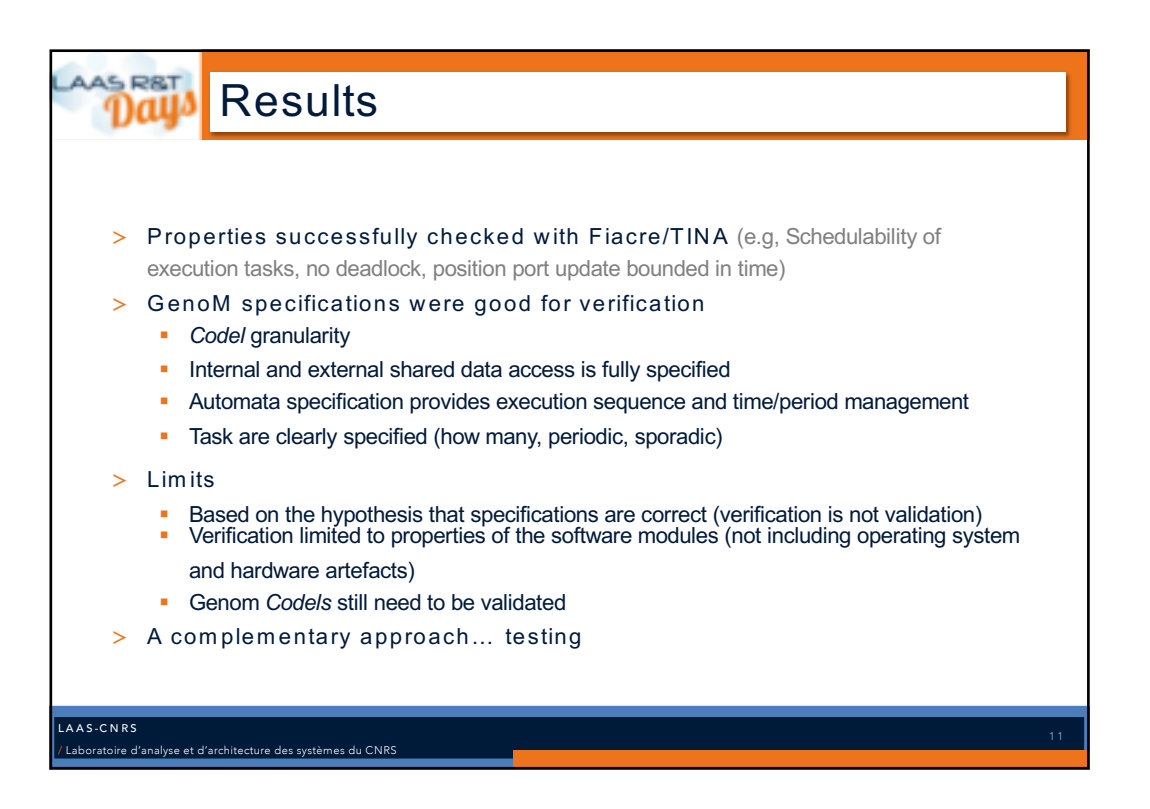

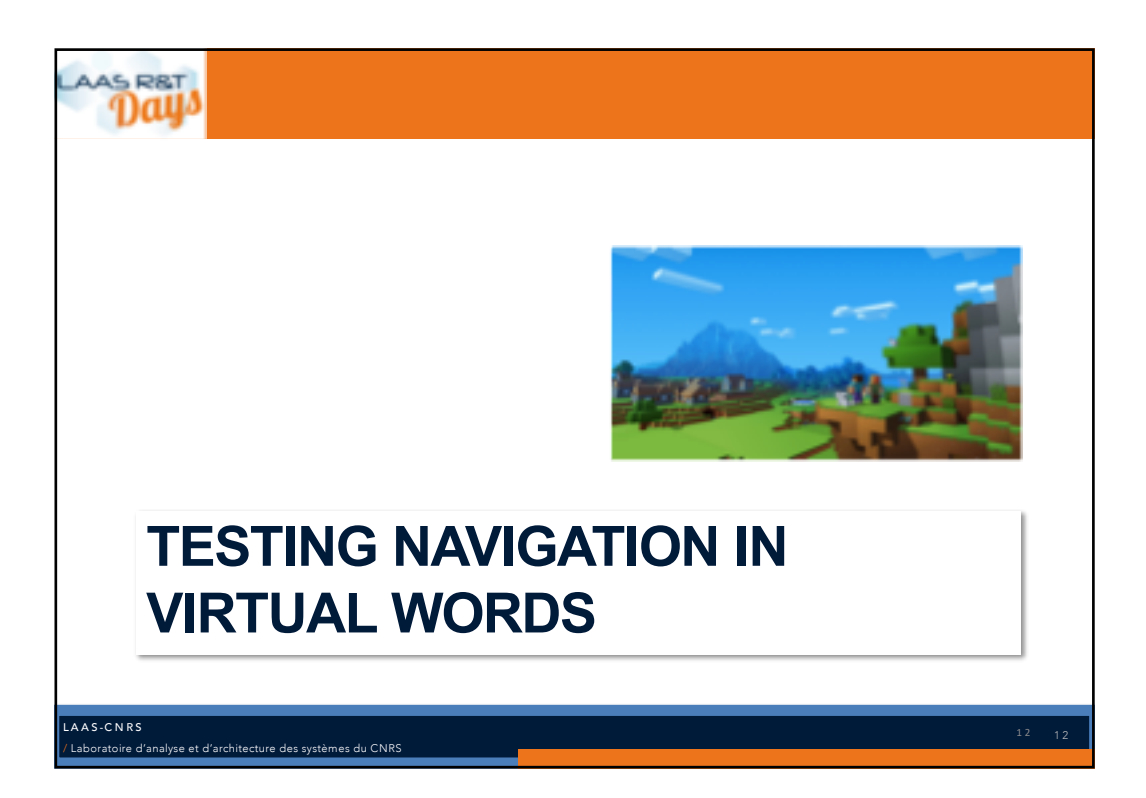

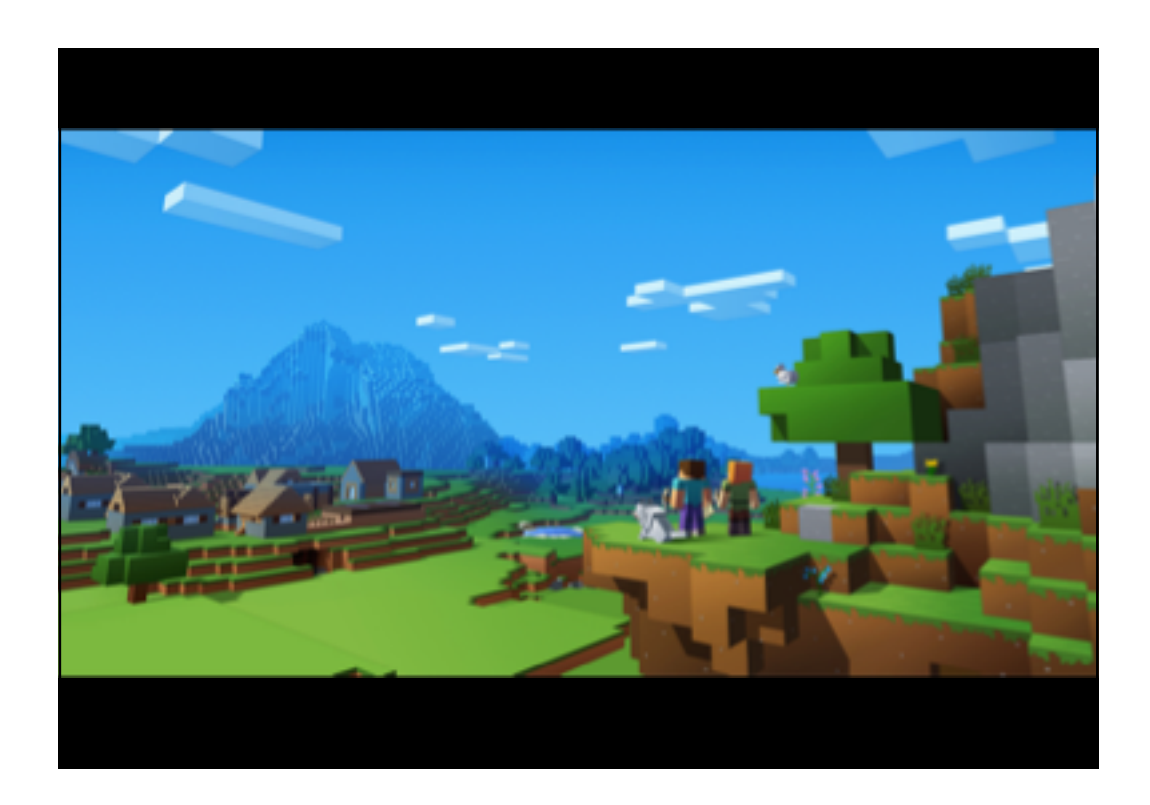

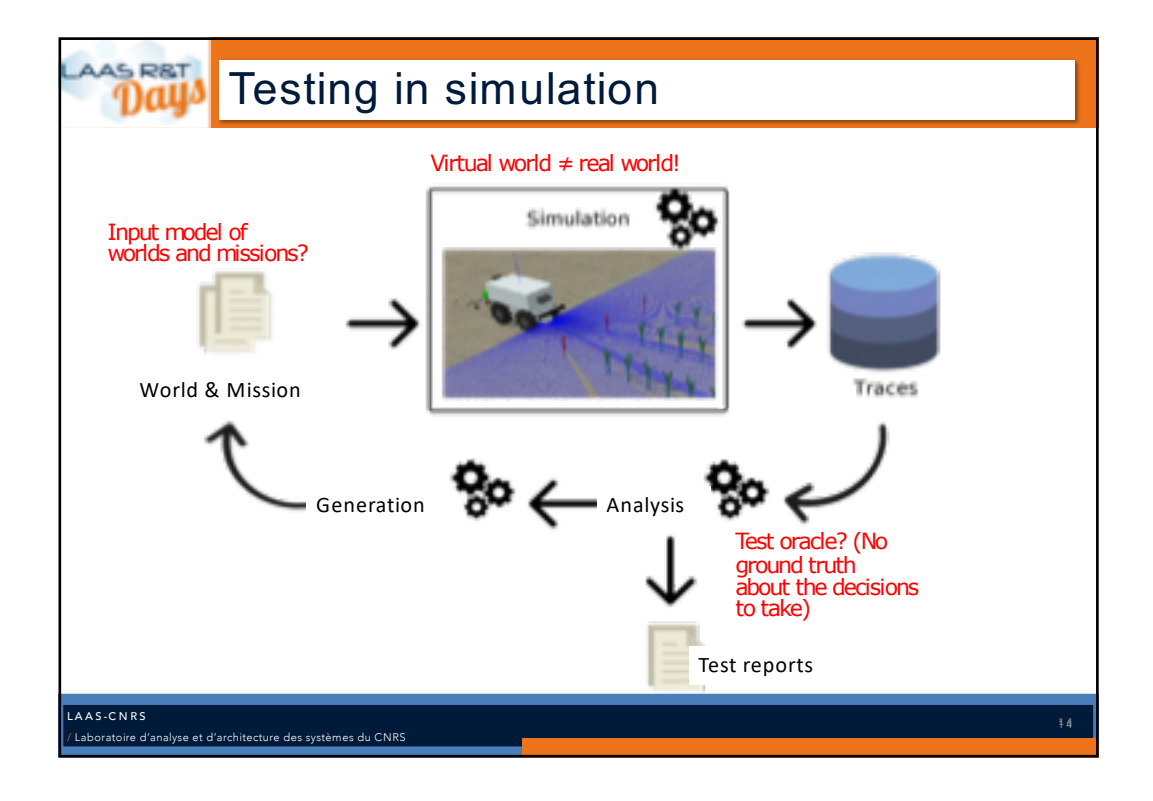

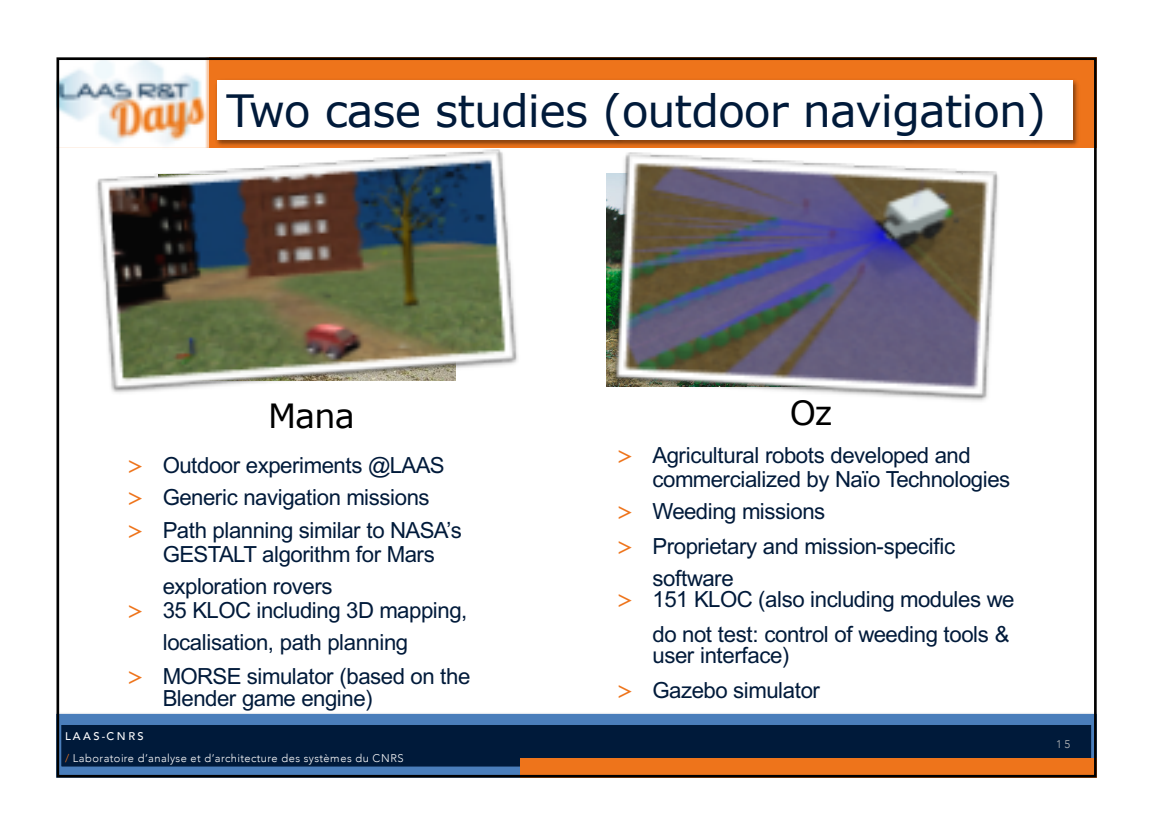

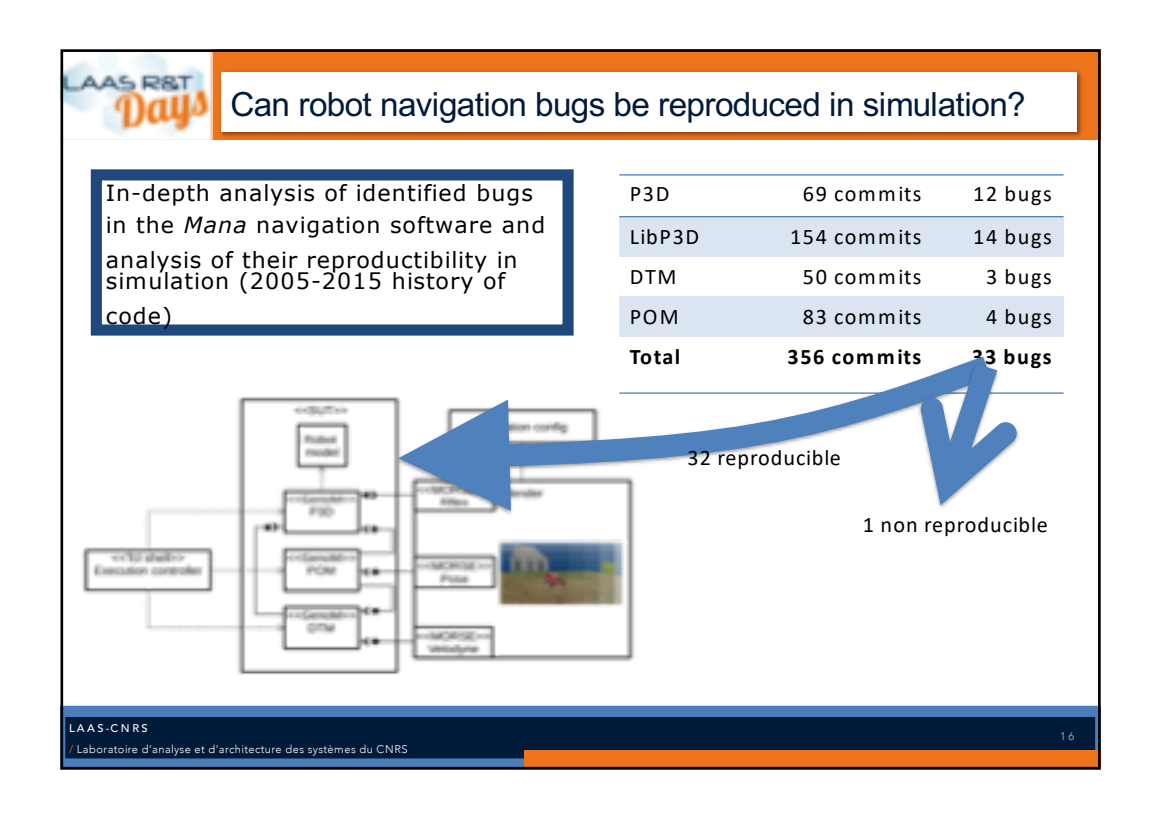

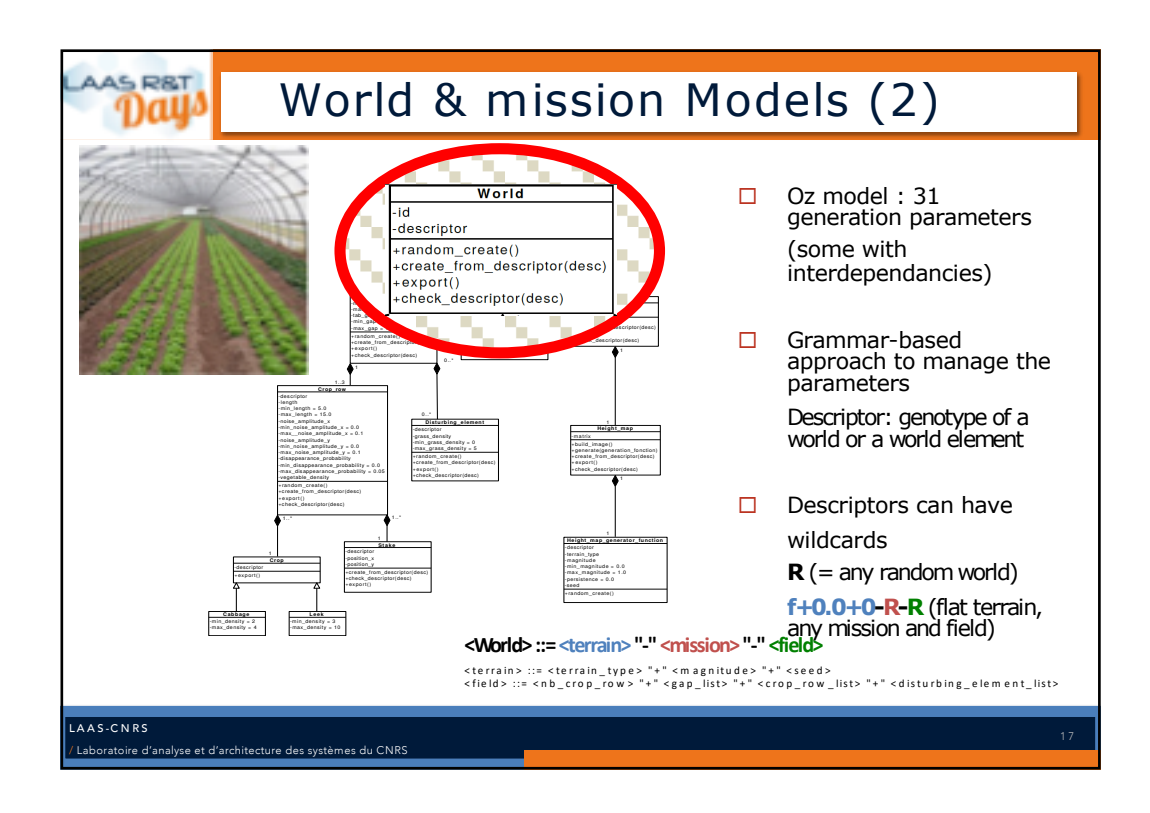

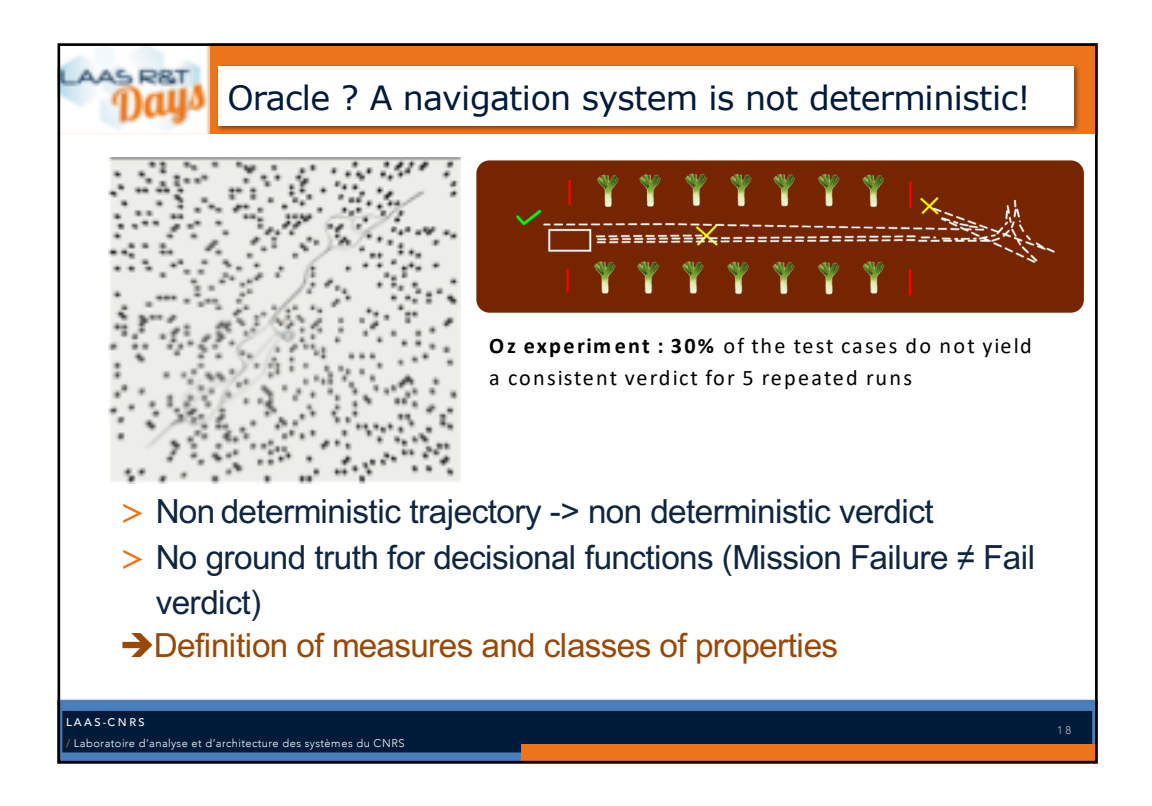

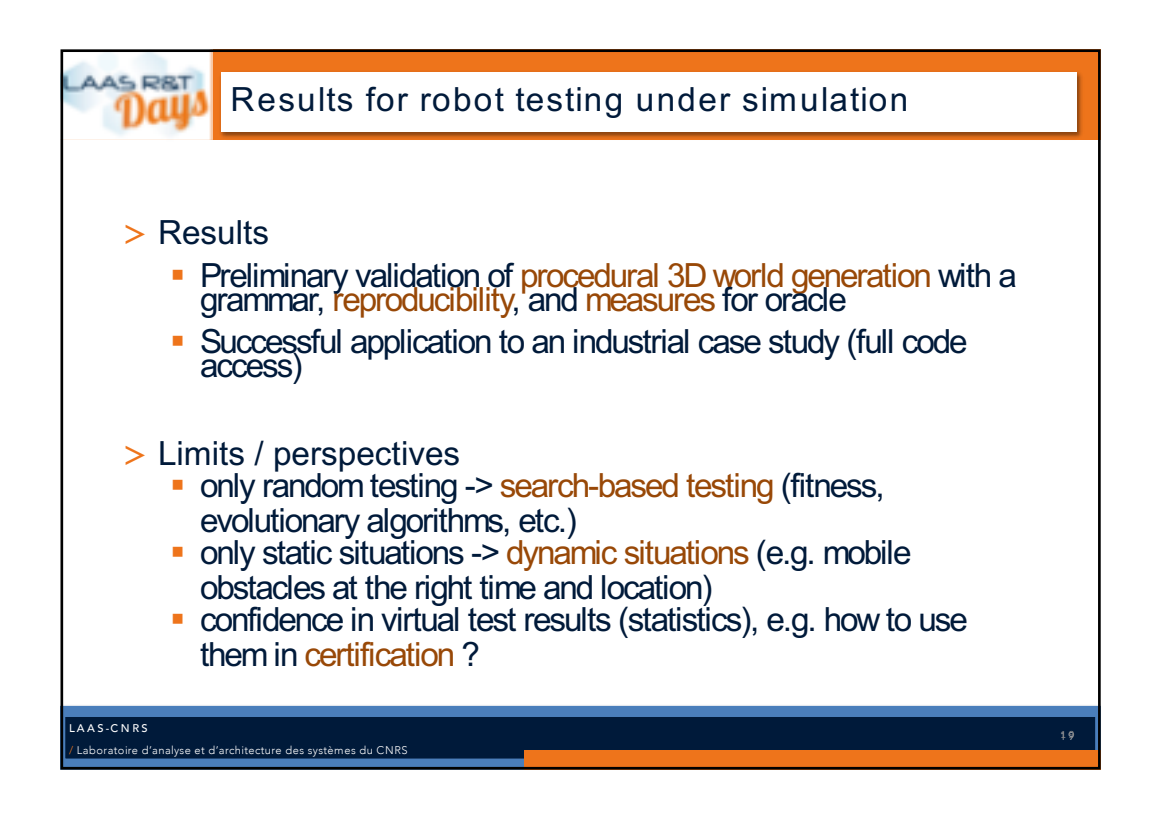

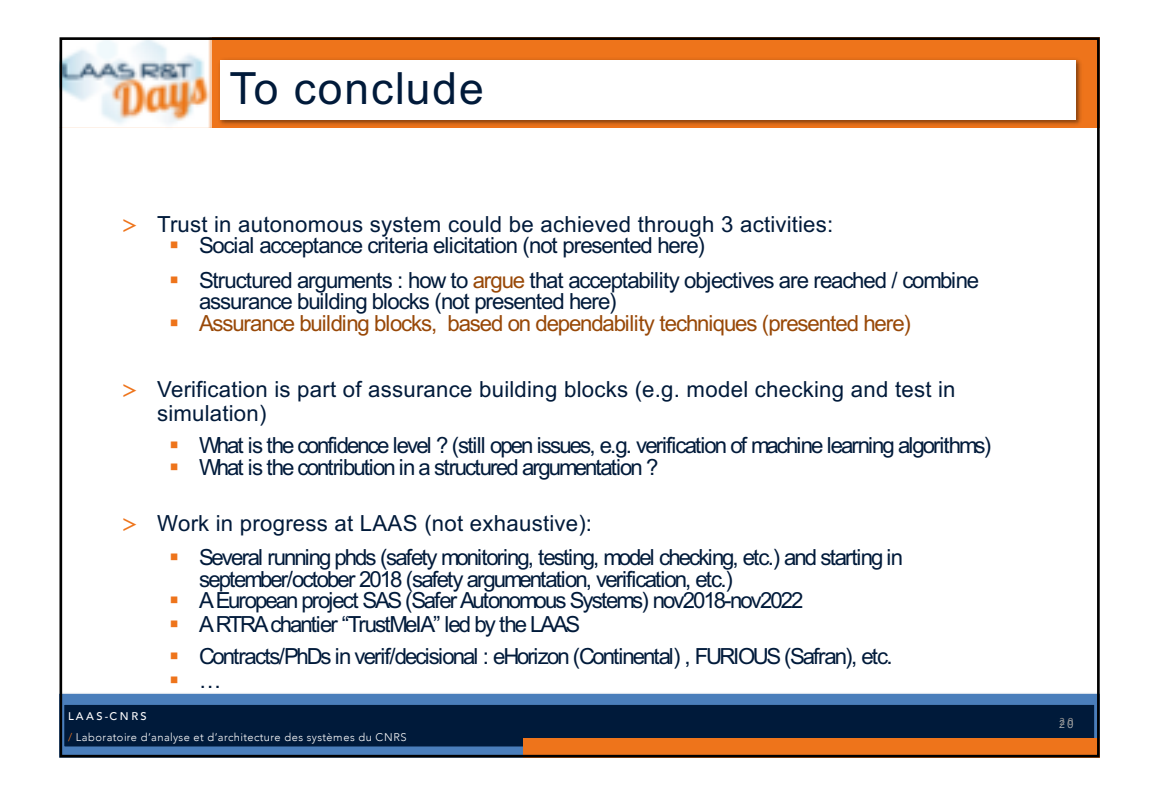

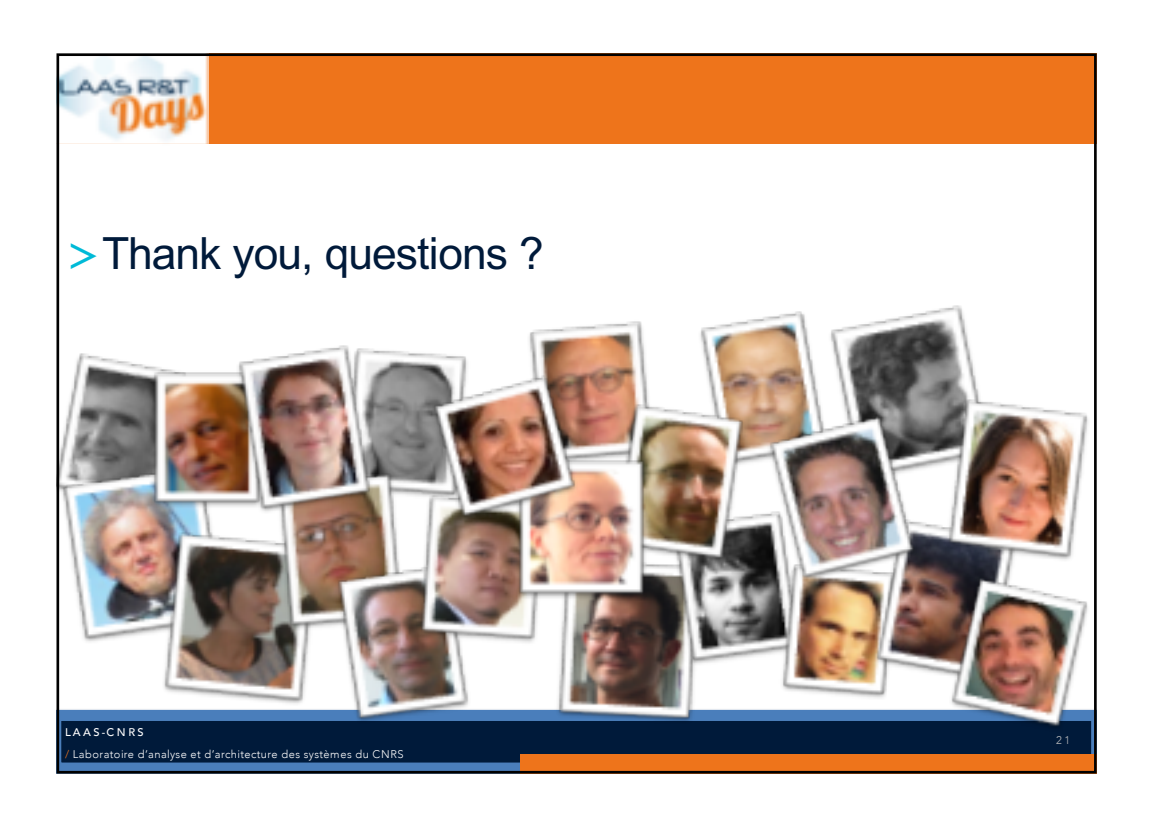

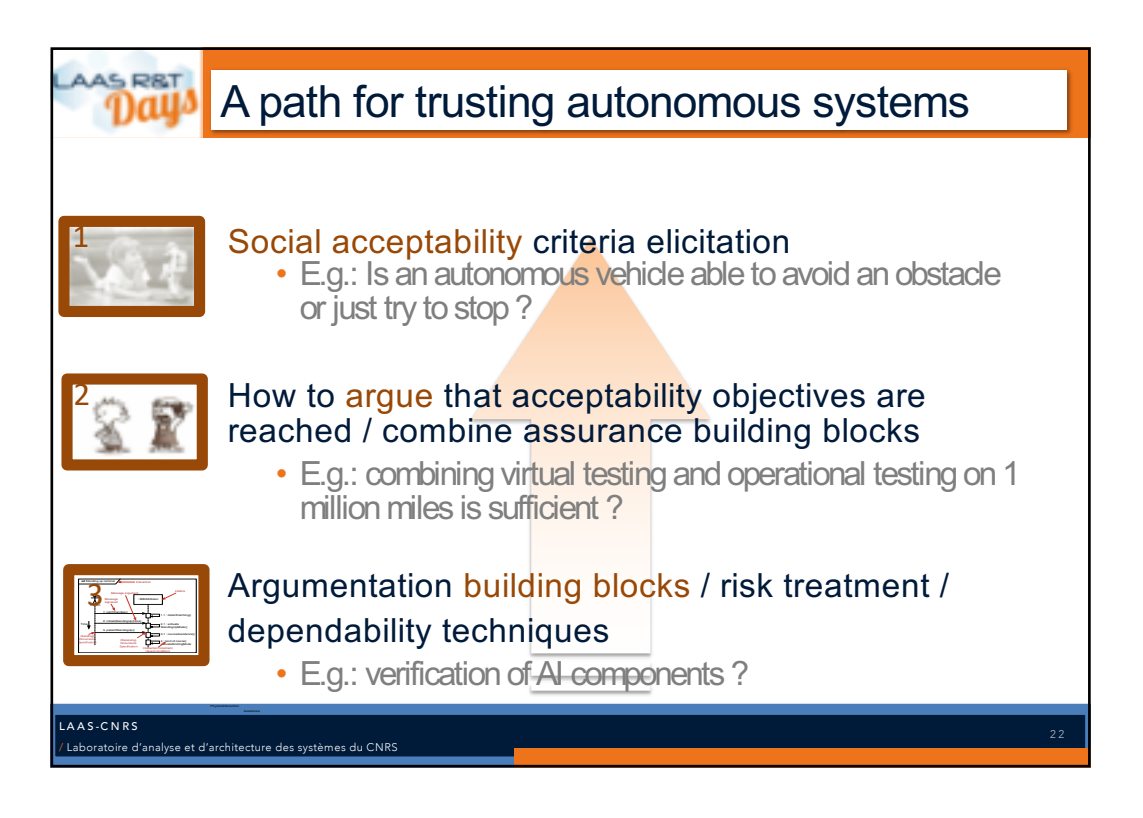